2014. 4/ 9(水) 14:00 – 16:00 ボランティアNPOなんでも相談室 資料 「スマホ・タブレットをうまく活用しましょう」

# PlanDogssist

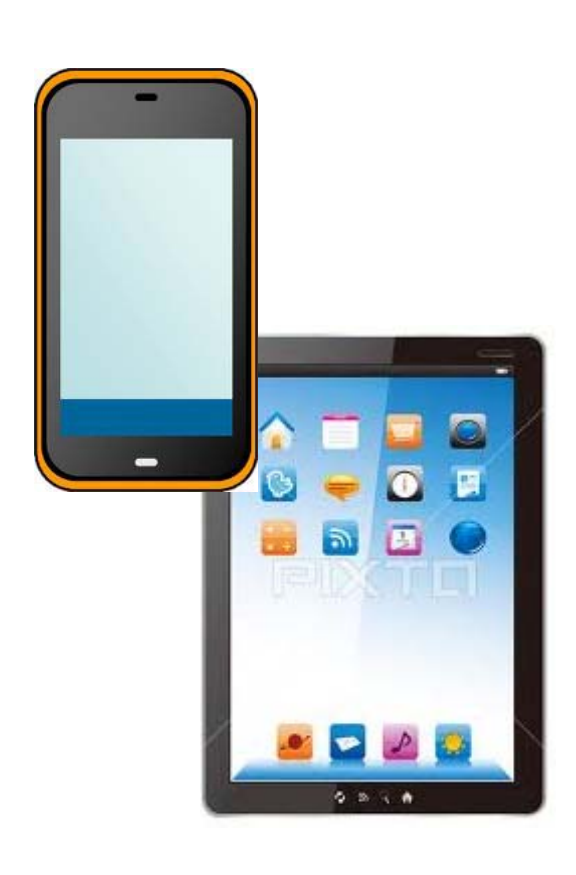

# スマホ・タブレットを うまく活用しましょう

プランドゥ・アシスト 白田 明

# それぞれの機器の特性を考えて

パソコン、タブレット、スマホ、携帯等の機器には、各々の特性があります。 それぞれの特性を考慮した使い方をしましょう。

**PlanDo**assist

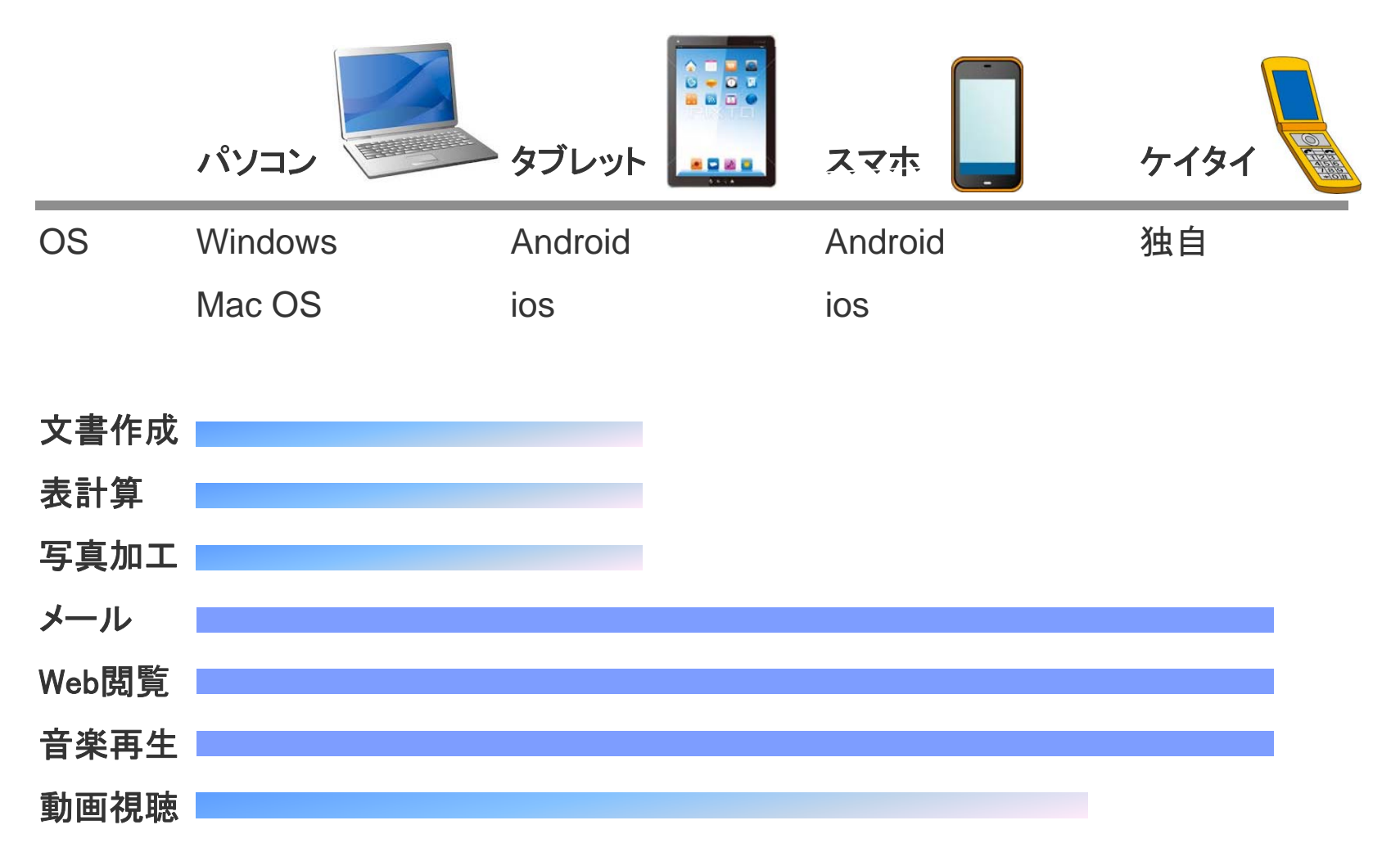

## 活用方法 その1 メール、仮想ドライブ

**PlanDo**assist

・

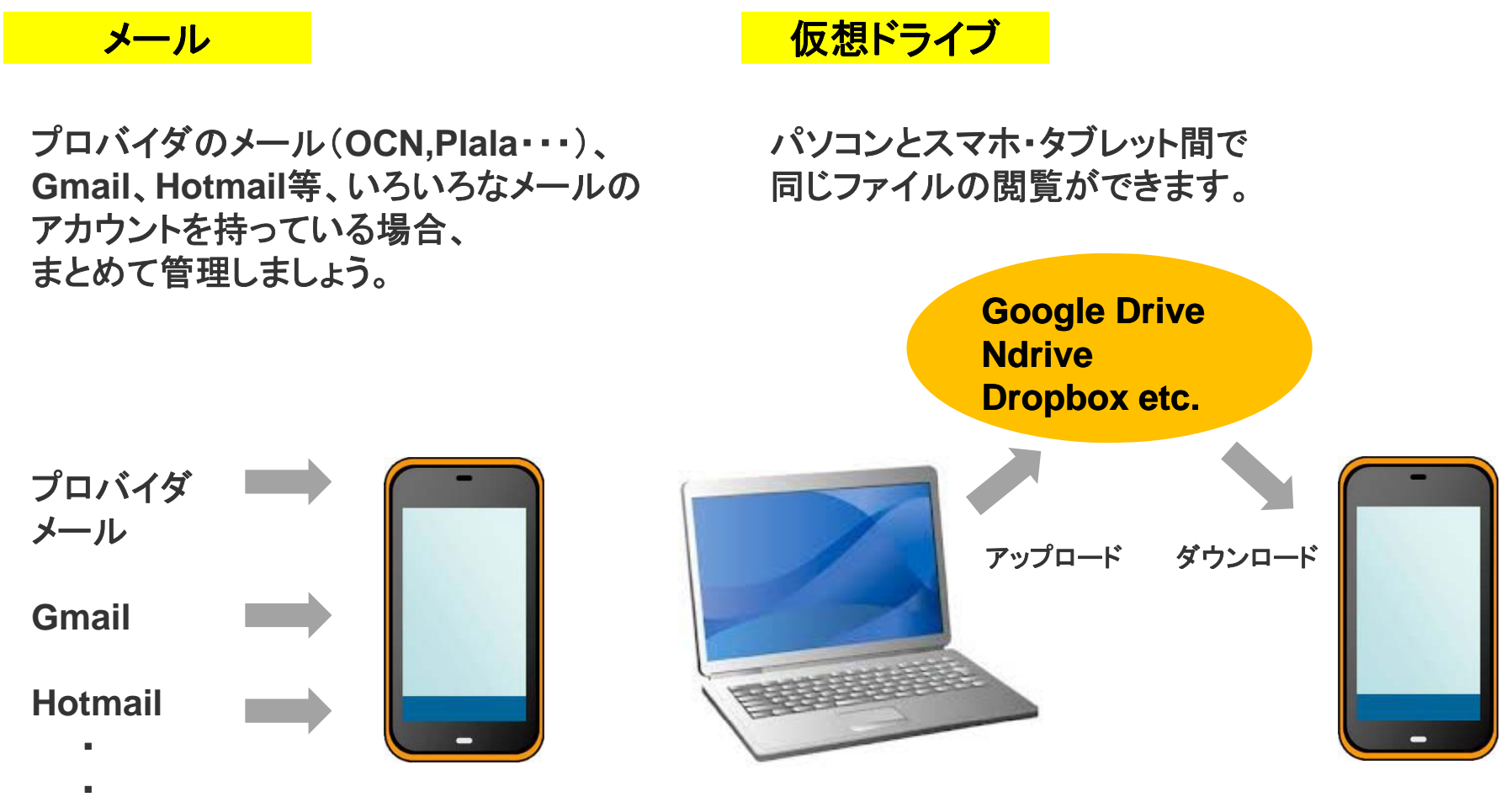

**Word**、**Excel**、**PDF**ファイル

**PlanDo**assist

# 活用方法 その2 音楽、**Web**サイト

音楽については、再生のみでなく、歌詞 を見たり、ラジオを聞いたりもできます。

#### 音楽 **web**サイト

**Google Chrome**では、ブックマーク(お気に 入りのサイト)をパソコンとスマホ・タブレット間 で共通で使えます。

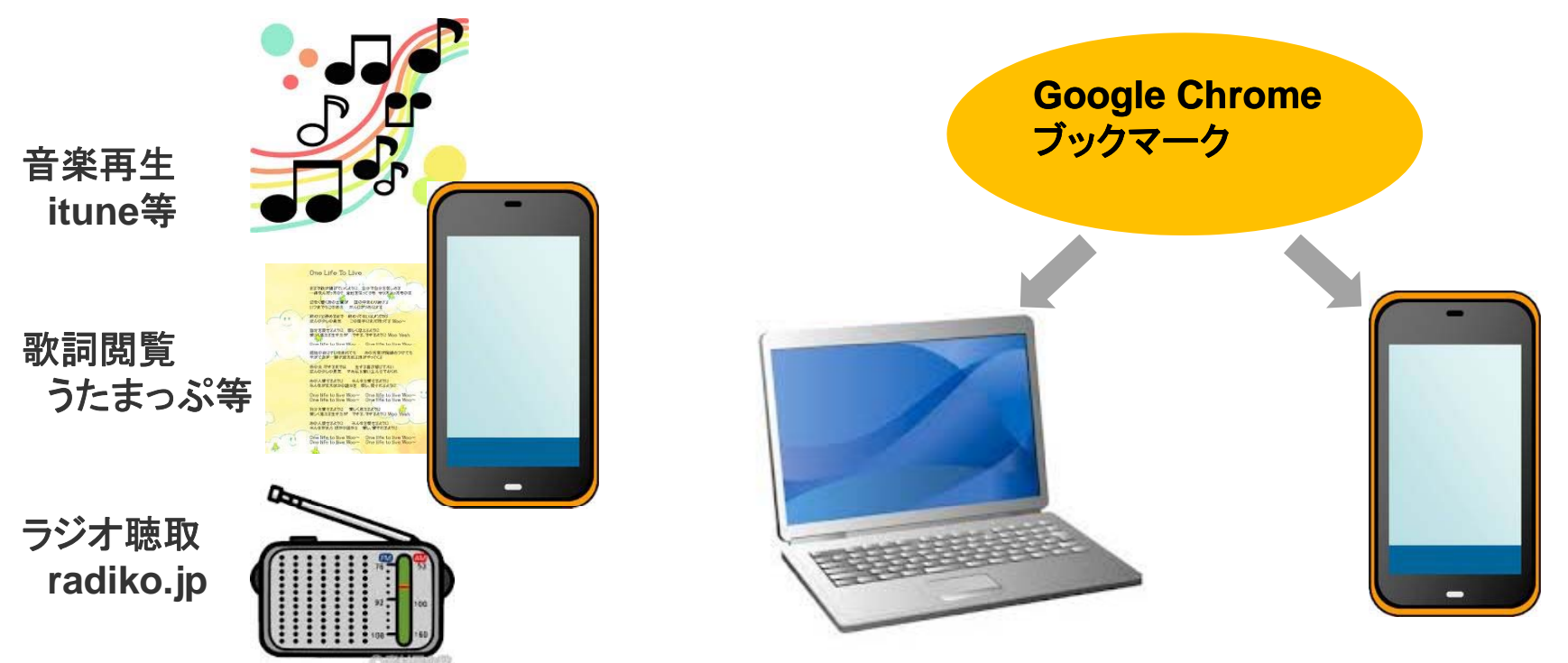

**PlanDo**assist

## 活用方法 その3 音楽、**Web**サイト

### 電子書籍 さんじょう こうこう こうこう その他

電子出版されている書籍(有料、無料) の閲覧ができます。

アプリをダウンロードすることで、その他にも いろいろな使い方ができます。

#### ・スケジュール管理

・料理レシピ閲覧

・クスリの効能

・辞書(国語、英和、和英・・・)

#### ・音声レコーダ

・ゲーム

・

・